# **Particular Manufacturing strengths of the LTCC Layout Software HYDE**

With the features you require:

- o Transfer easily PCB layouts into LTCC layouts through excellent Gerber Import
- o Convert complex filled shielding planes into cross hatched shielding planes in seconds
- o Scaling of the layout with different factors in X- and Y-direction because of sintering process
- o Comfortable Creation of Drill data for every several green tape
- o Quick film generation of printed conductive layers and via templates with consideration of sintering process
- o Quick film generation of printed resistors, pad geometry and glass masks
- o Easy Generation of several Documentation drawings like part placement, trimming of printed resistors and mechanical dimensioning
- o Very flexible and customizable SMD Pick & Place control
- o 3D documentation

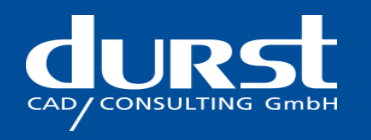

# **Layout Software HYDE offers an excellent Schematic Entry and sophisticated LTCC Layout Module**

Schematic Entry

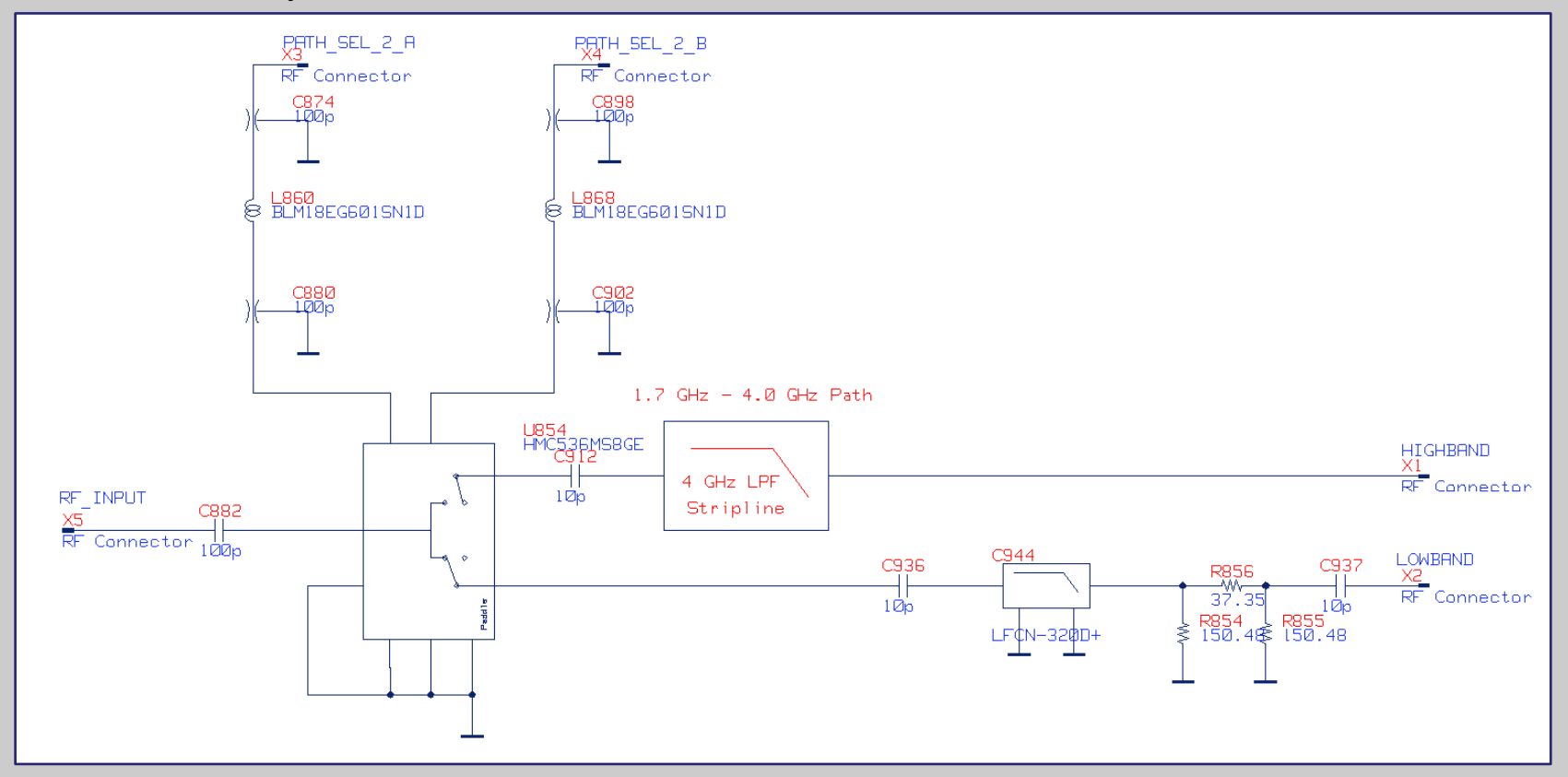

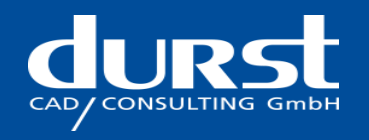

# **Layout Software HYDE offers an excellent Schematic Entry and sophisticated LTCC Layout Module**

Layout Module

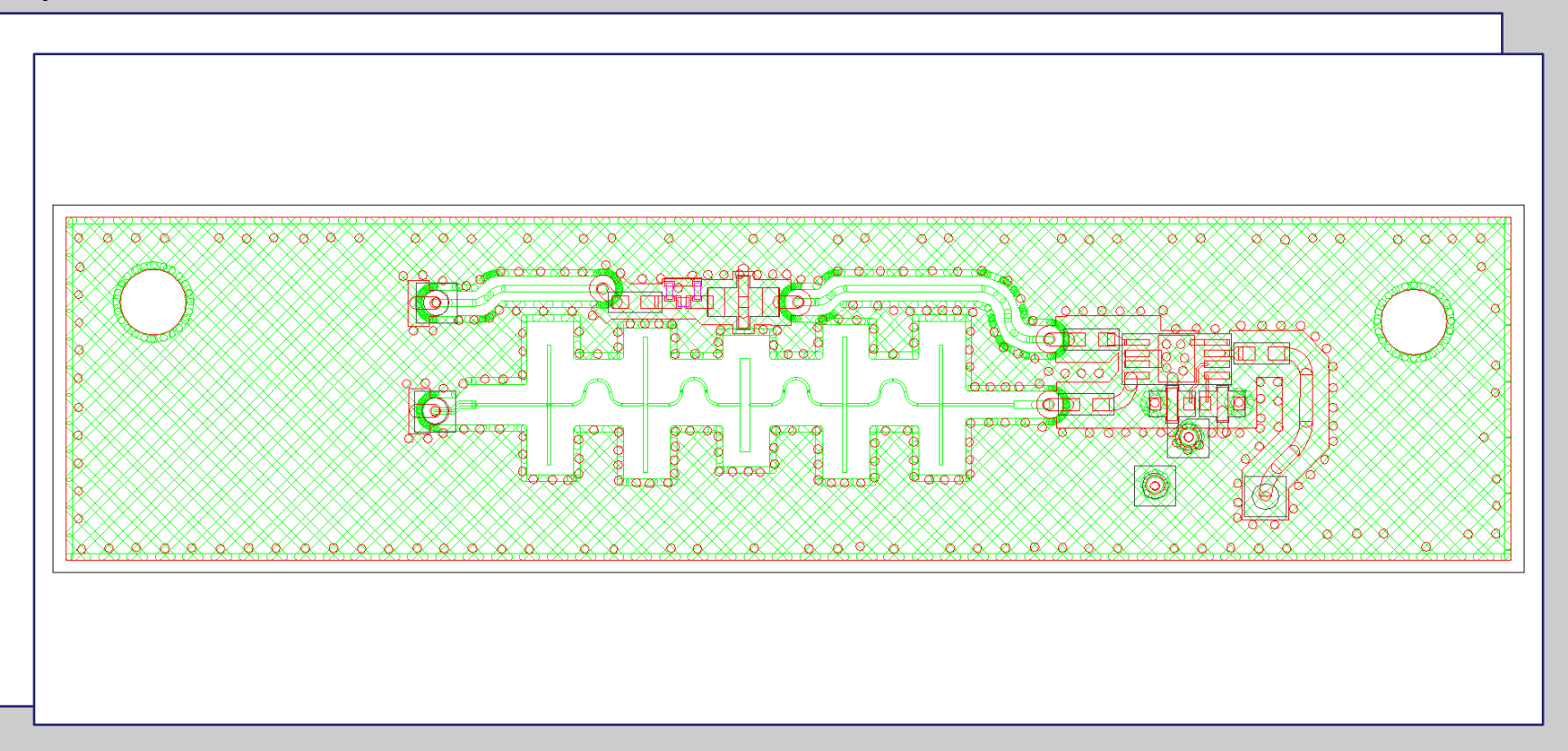

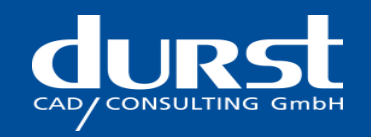

# **Layout Software HYDE supports the conversion tasks from PCB to LTCC**

But it's not compulsory to create a schematic or layout within the software HYDE for LTCC circuit design.

Also through comfortable Gerber Import of an existing layout sophisticated LTCC circuit can be developed.

Therefore HYDE supports the conversion of a PCB layout into a LTCC layout in best way.

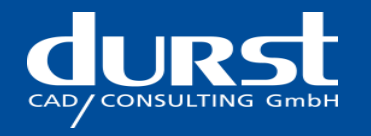

# **Excellent Gerber Import for Data Preparation of LTCC Circuits**

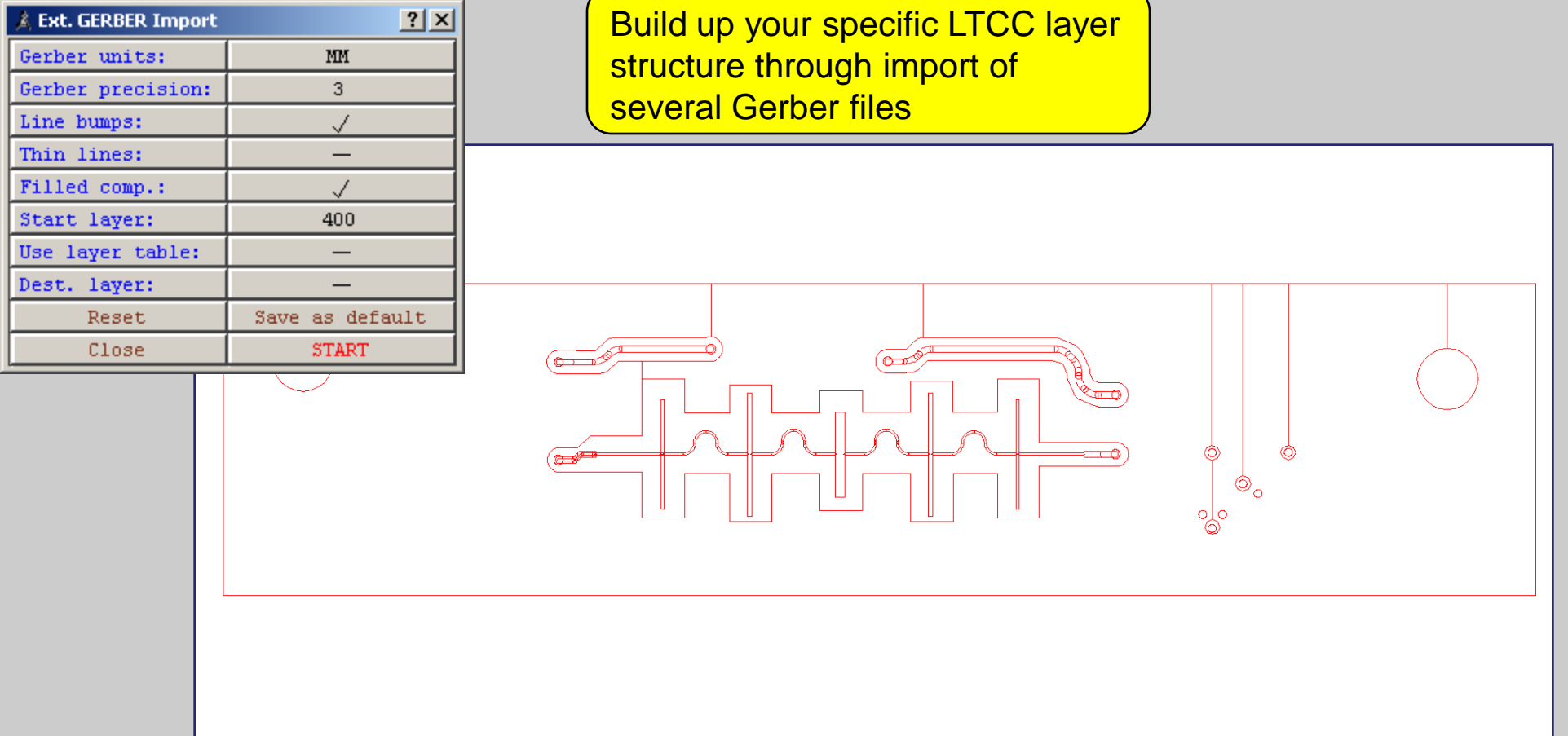

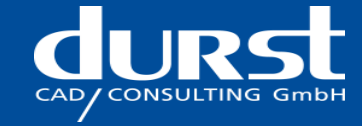

# **Excellent Gerber Import for Data Preparation of LTCC Circuits**

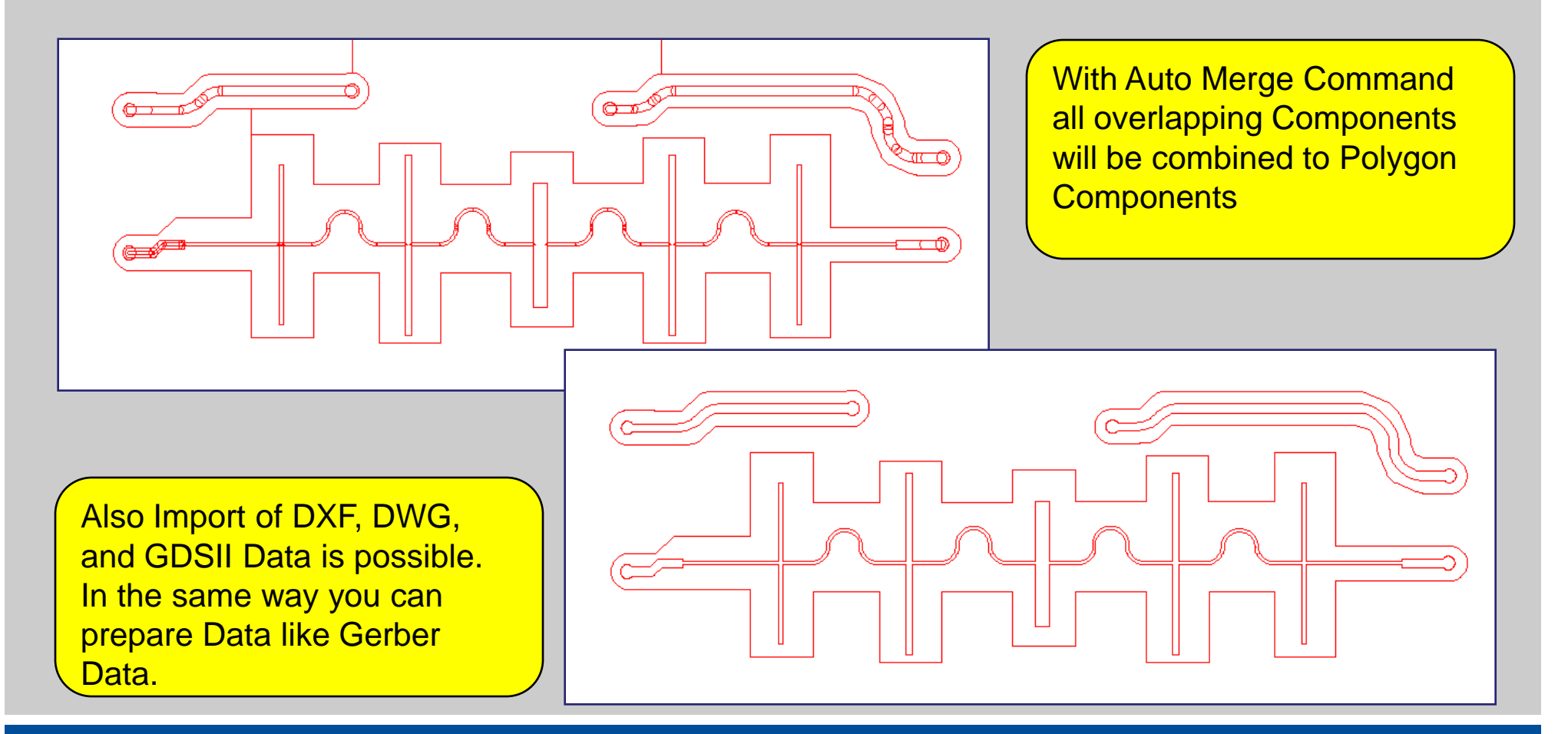

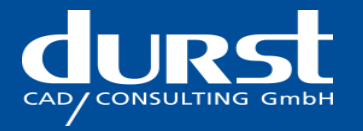

## **Excellent Gerber Import for Data Preparation of LTCC Circuits**

Build up your specific LTCC layer structure through import of several Gerber files.

With Auto Merge Command all overlapping Components will be combined to Polygon Components.

Afterwards all Components can be enlarged/minimize with equidistant command, stretched, scaled, rotated, mirrored, copied or deleted.

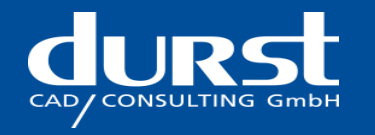

# **Convert filled Power Planes into Cross hatched Power Planes**

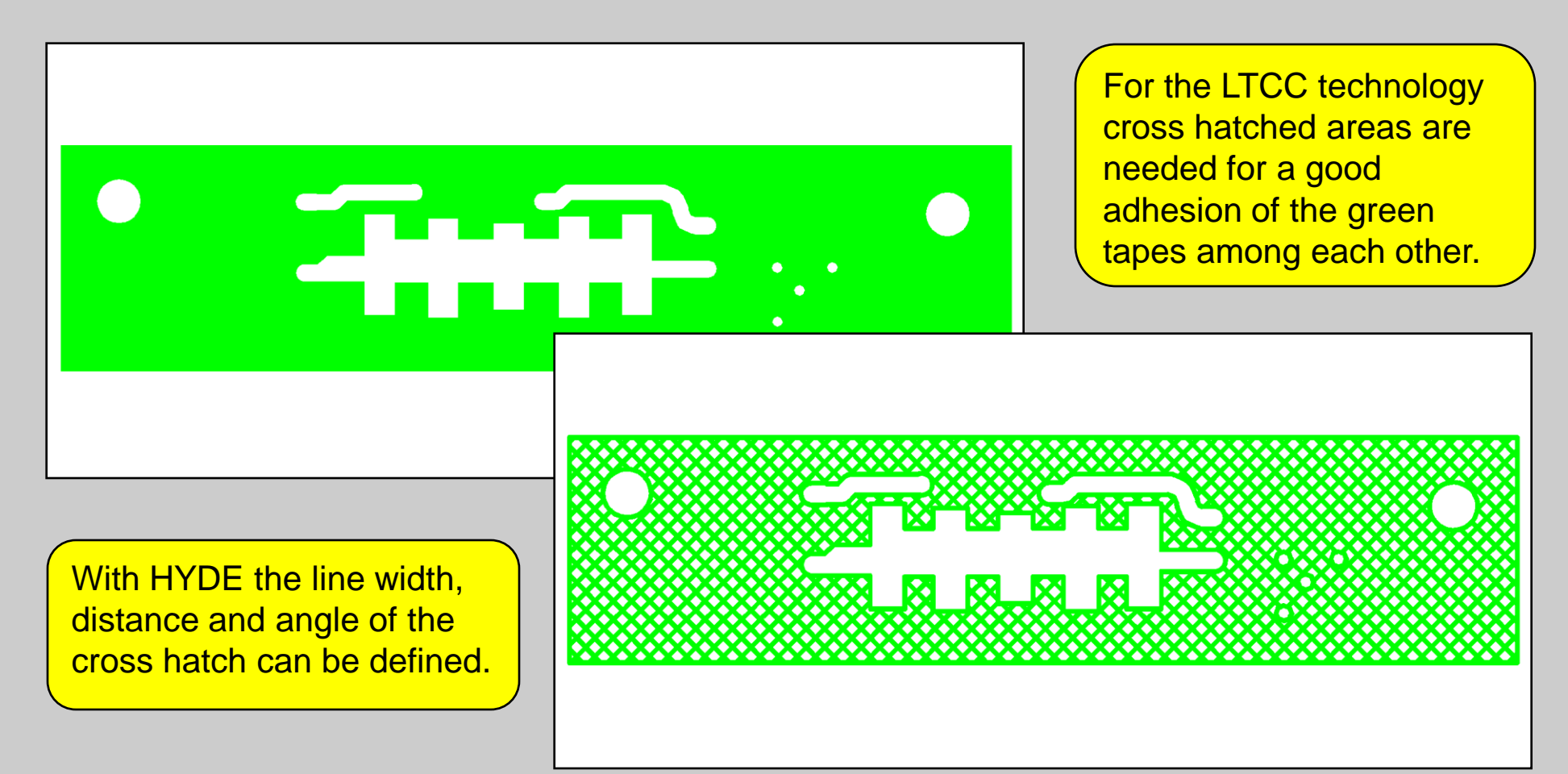

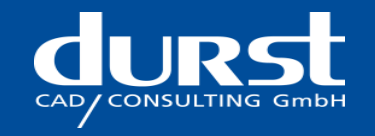

#### **Geometrical Scaling of physical Layouts**

Different Scaling in X- and Y-Direction of the Layout is provided for the final Shrinking Process of the Greentapes

Layout scaled with **Different Scaling** Factors in X- and **Y- Direction** 

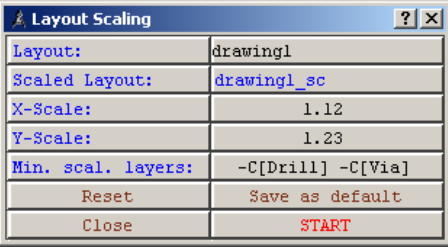

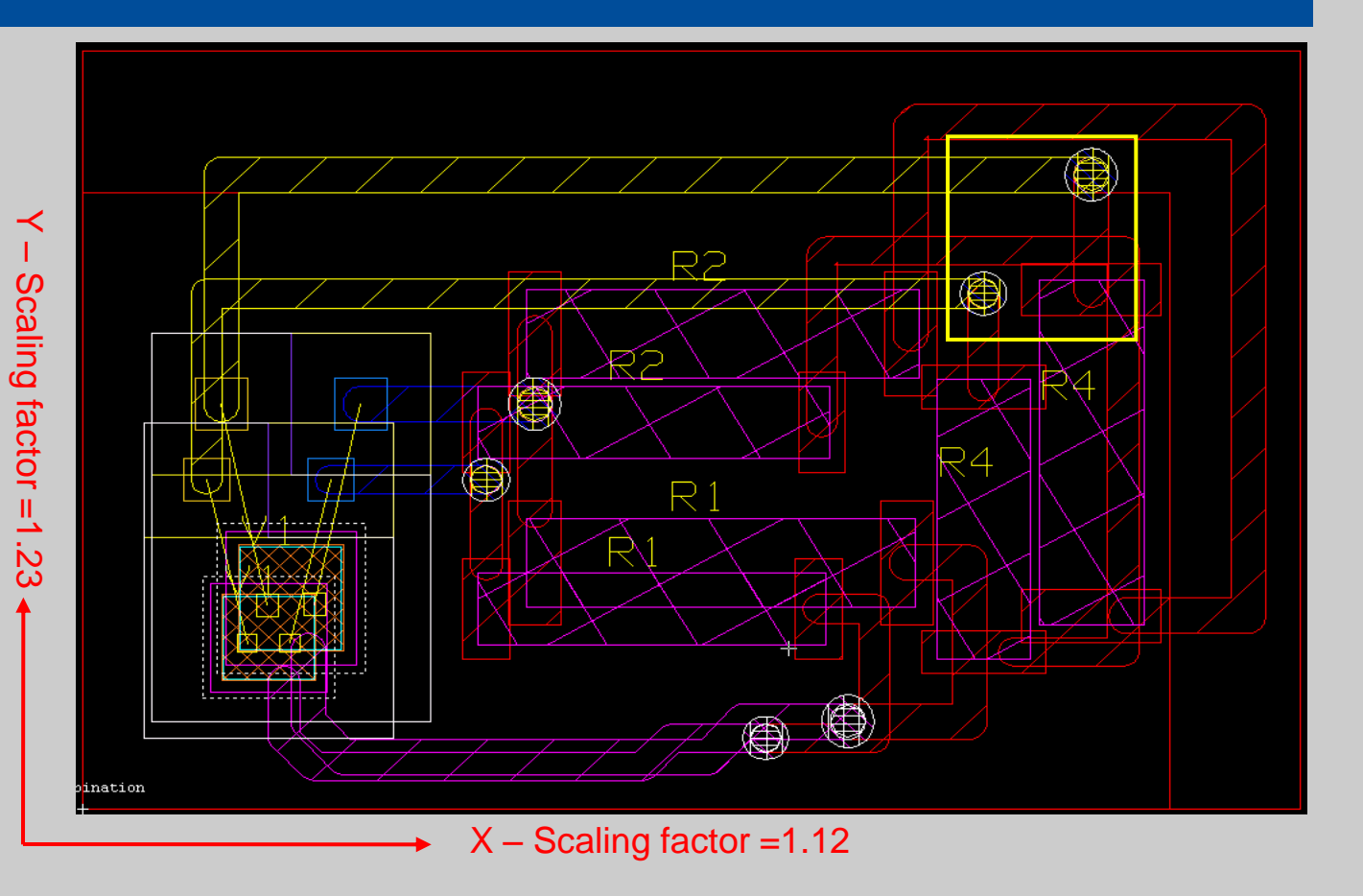

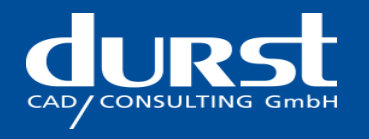

#### **Geometrical Scaling of physical Layouts**

Different Scaling in X- and Y-Direction of the Layout is provided for the final Shrinking Process of the Greentapes

All DRILL Circles are not deformed to Ellipses but only scaled with minimum Scaling Factor and Center Points are fully transformed.

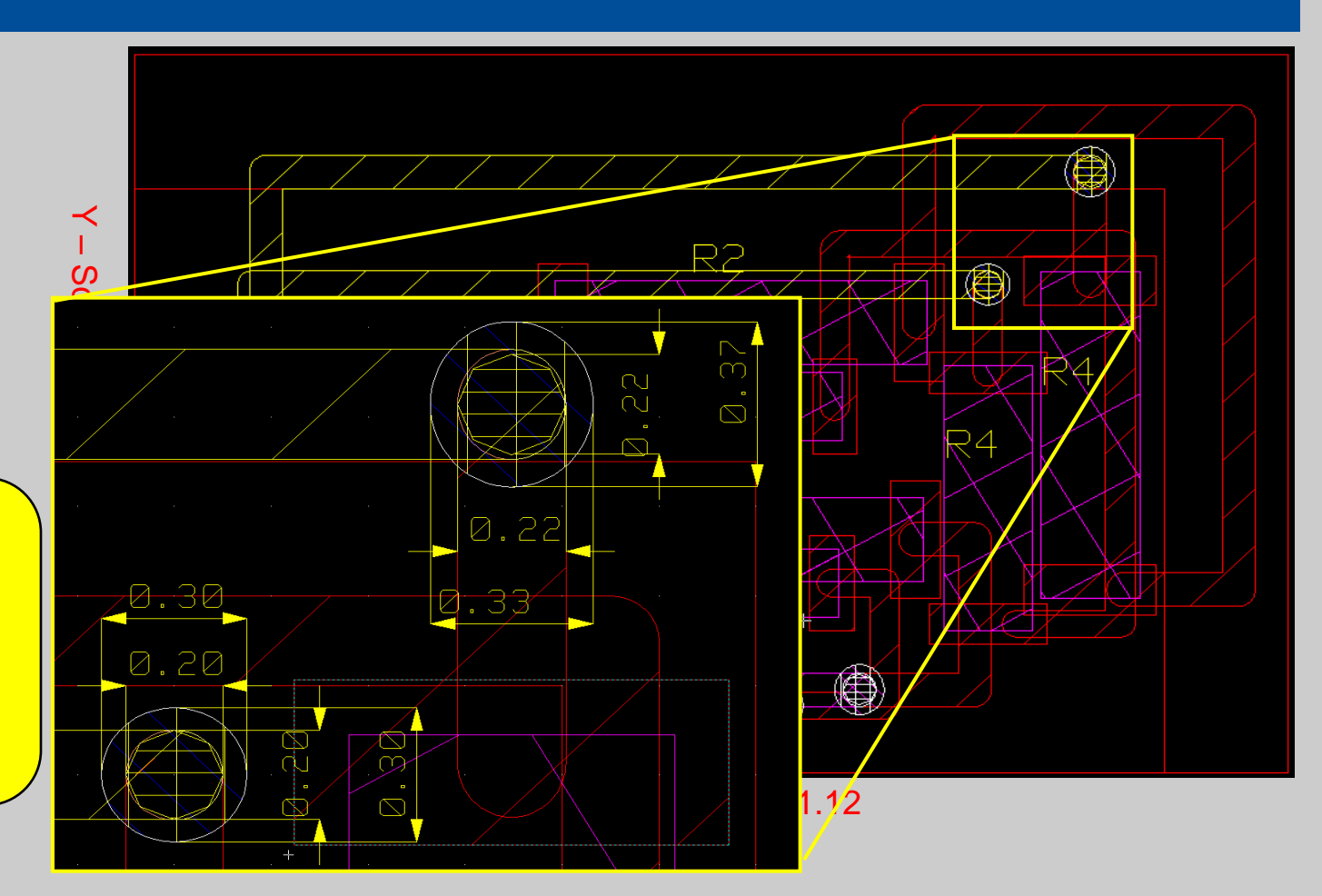

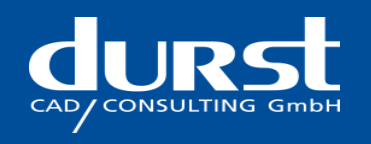

# **Comfortable Generation of DRILL Data and corresponding Documentation**

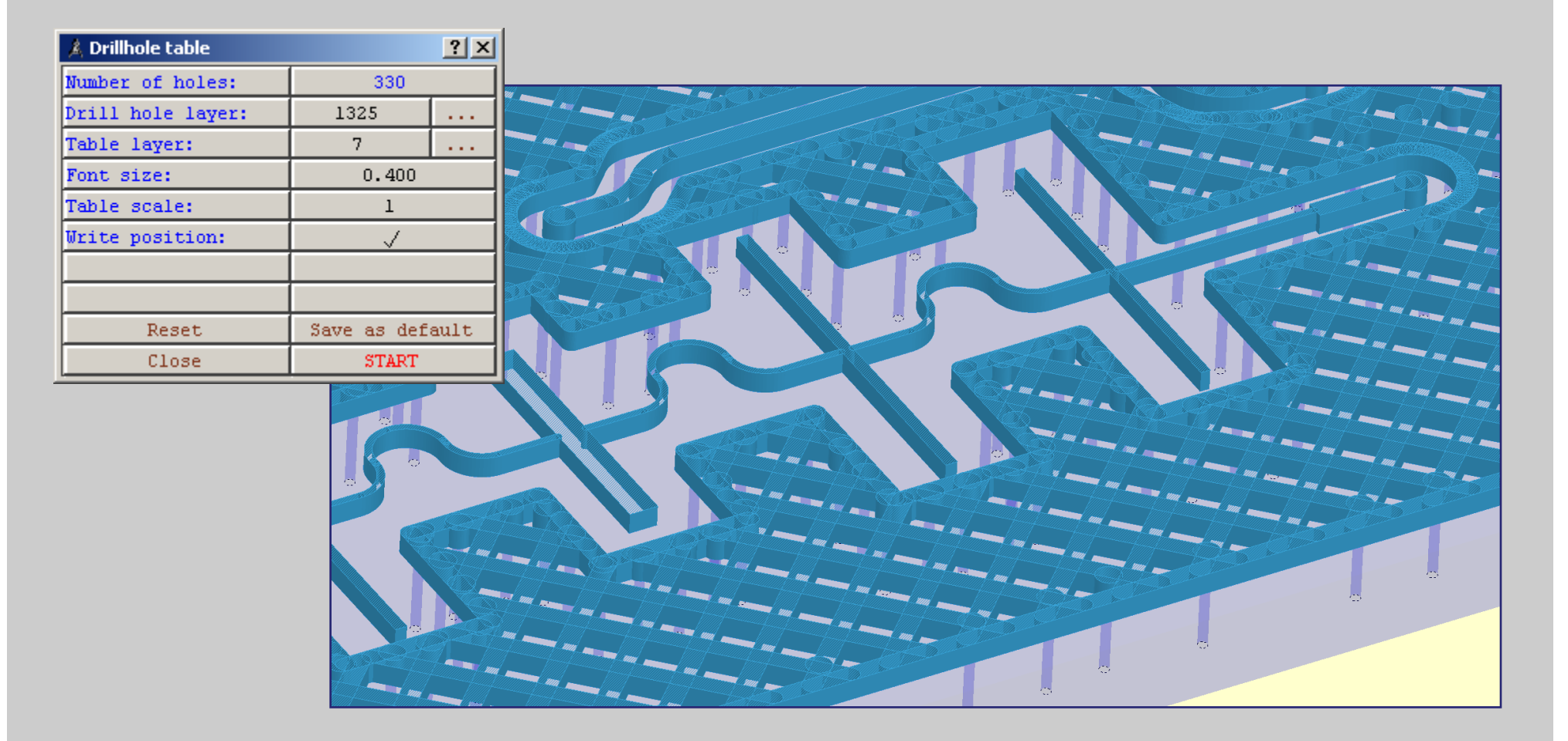

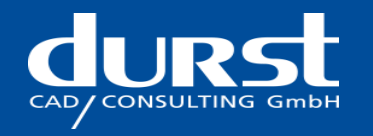

# **Comfortable Generation of DRILL Data and corresponding Documentation**

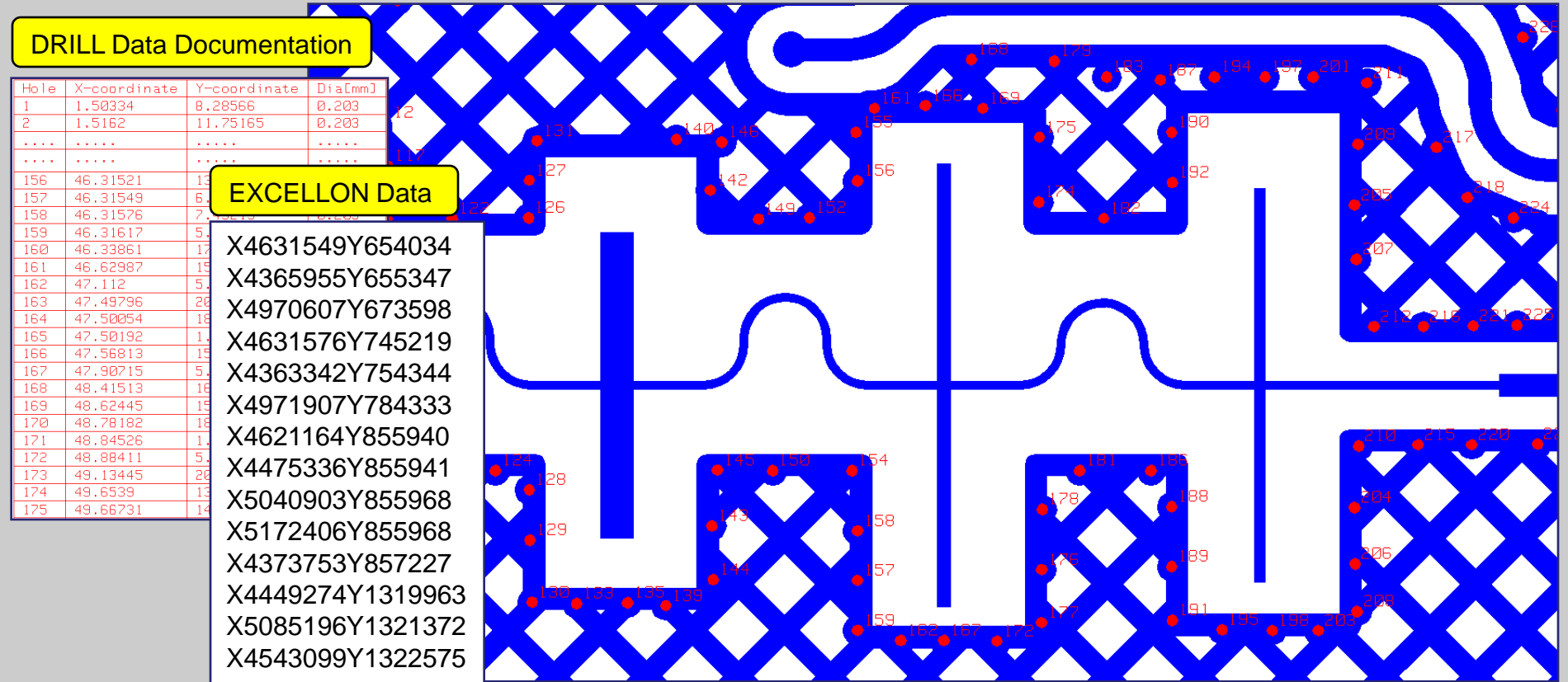

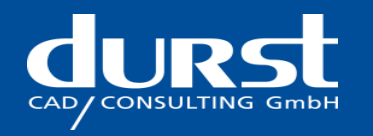

# **Comfortable Generation of step&repeat scaled Film Masks like electrical Connectivity Layers and Via Templates**

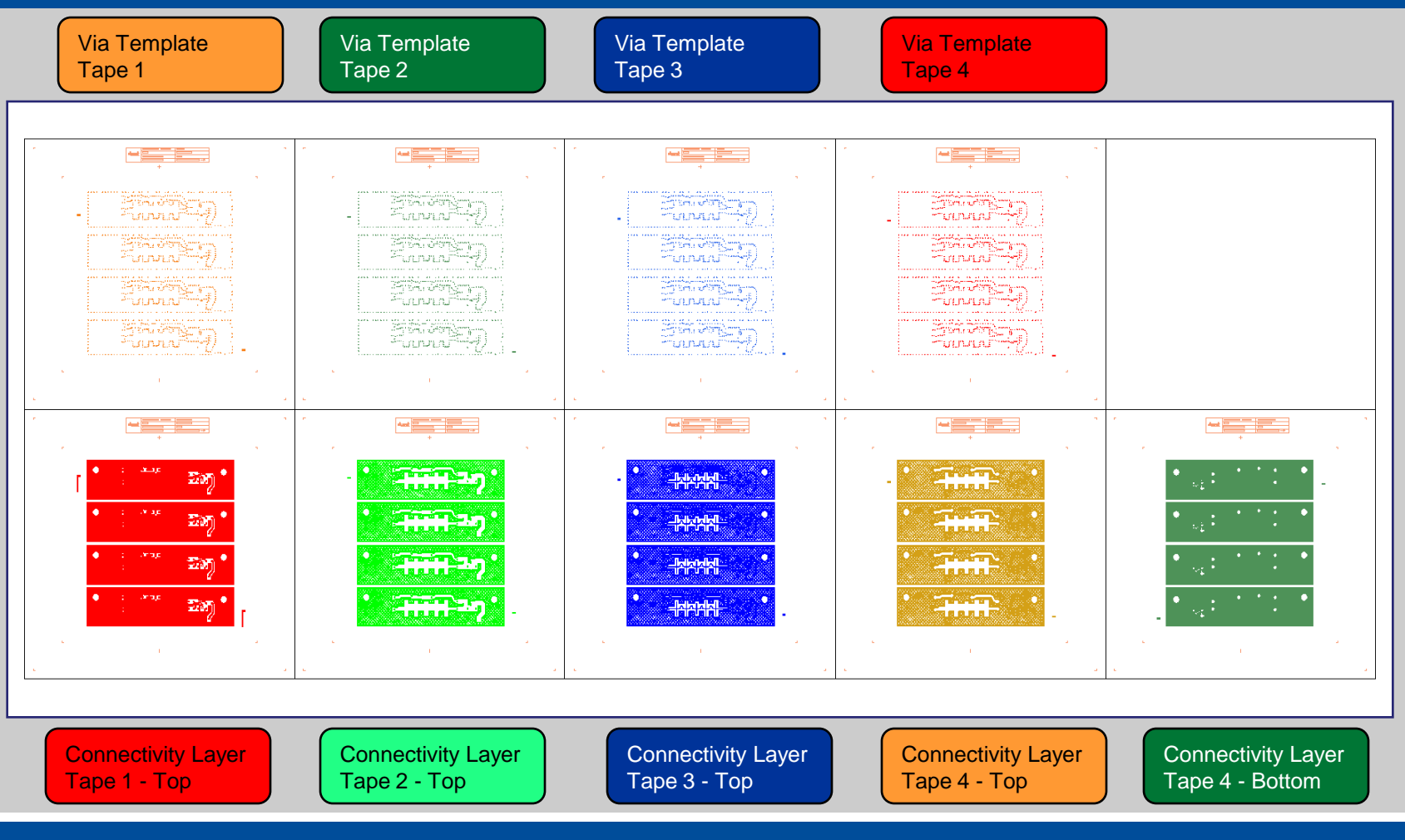

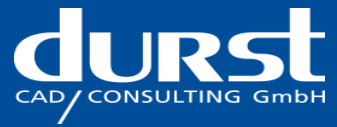

### **Comfortable Generation of un-scaled step&repeat Films like printed Resistor-Paste- and Solder-Masks**

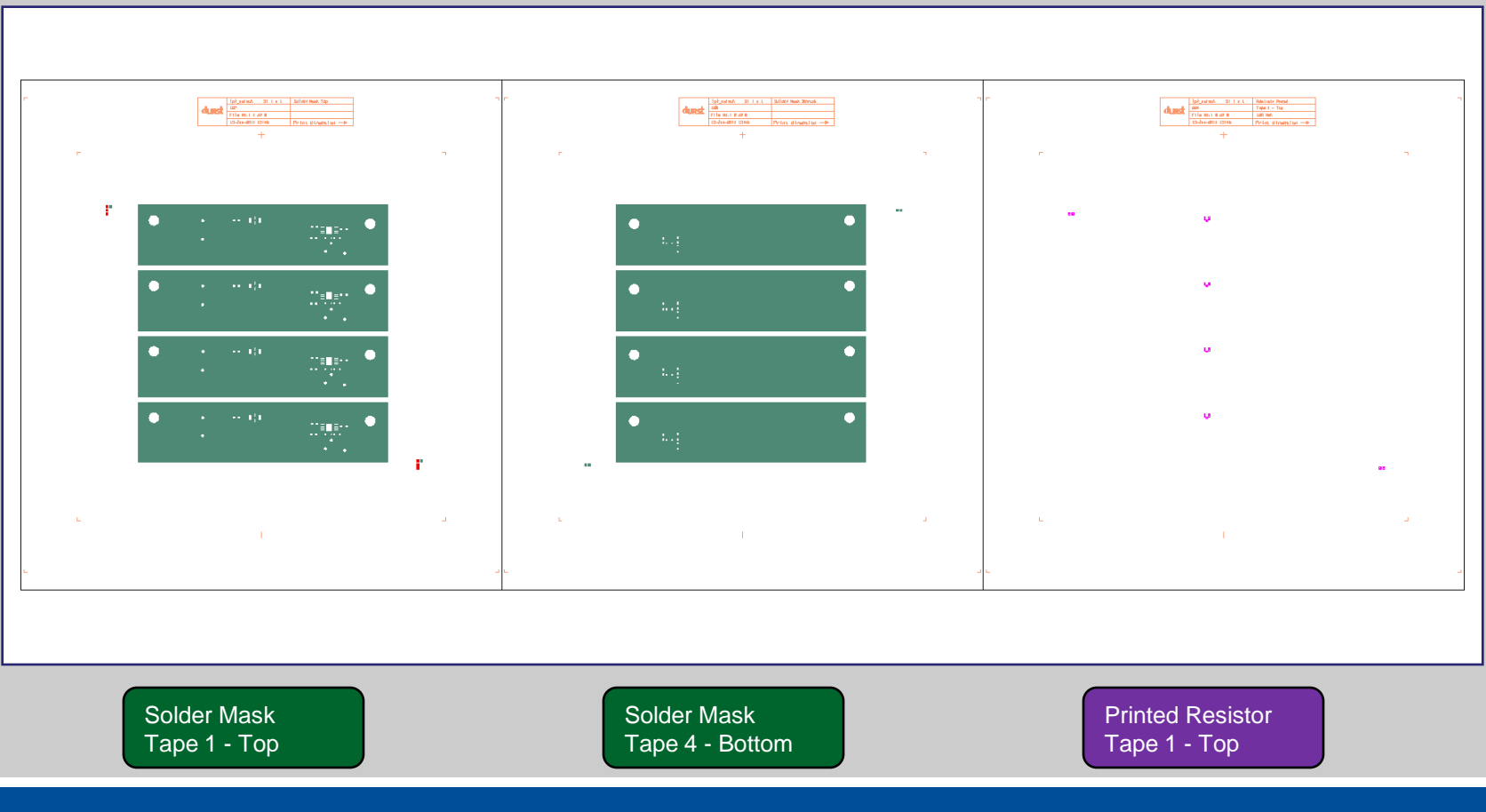

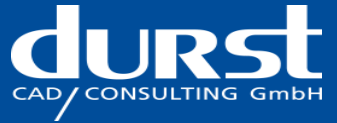

#### **Comfortable Generation of step&repeat Film Masks**

In the layout matrix there can be placed a **film legend** for the data determination of each layout matrix field.

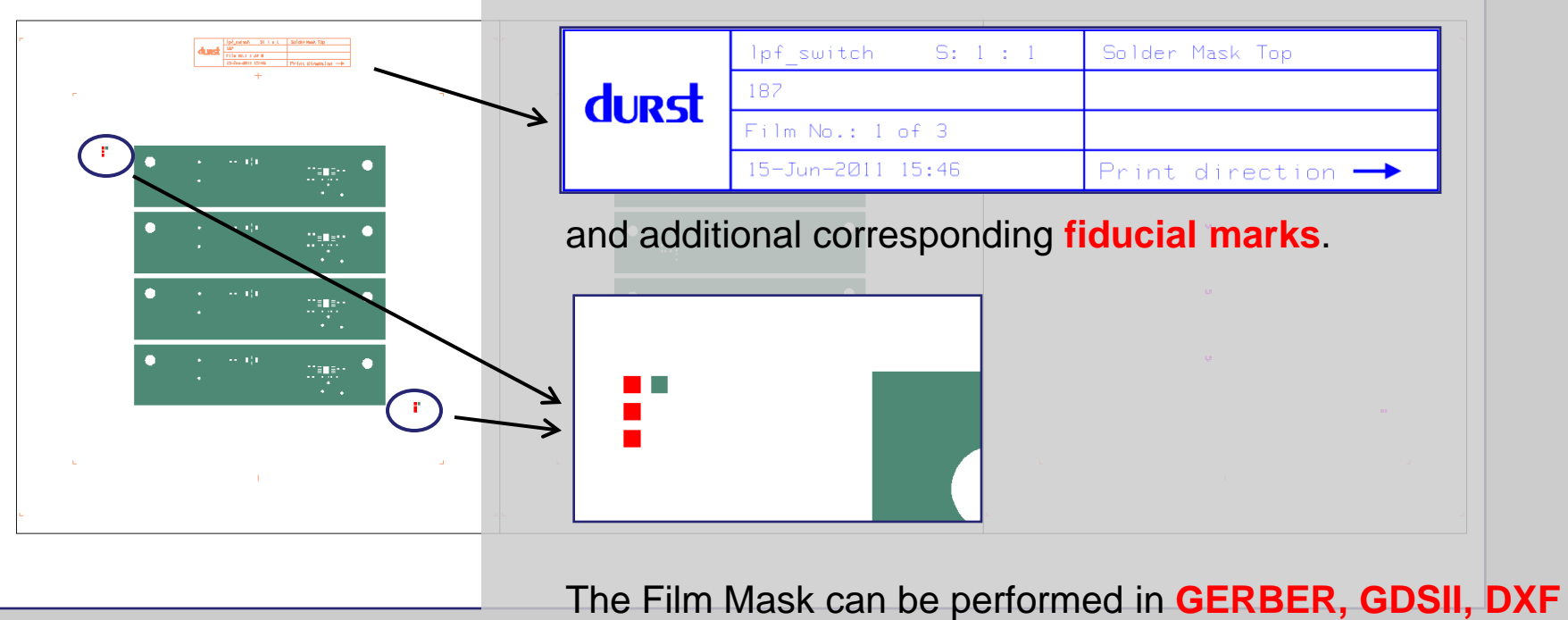

**or DWG format**.

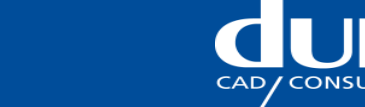

#### **Documentation of Resistor Trim Cut Adjustment**

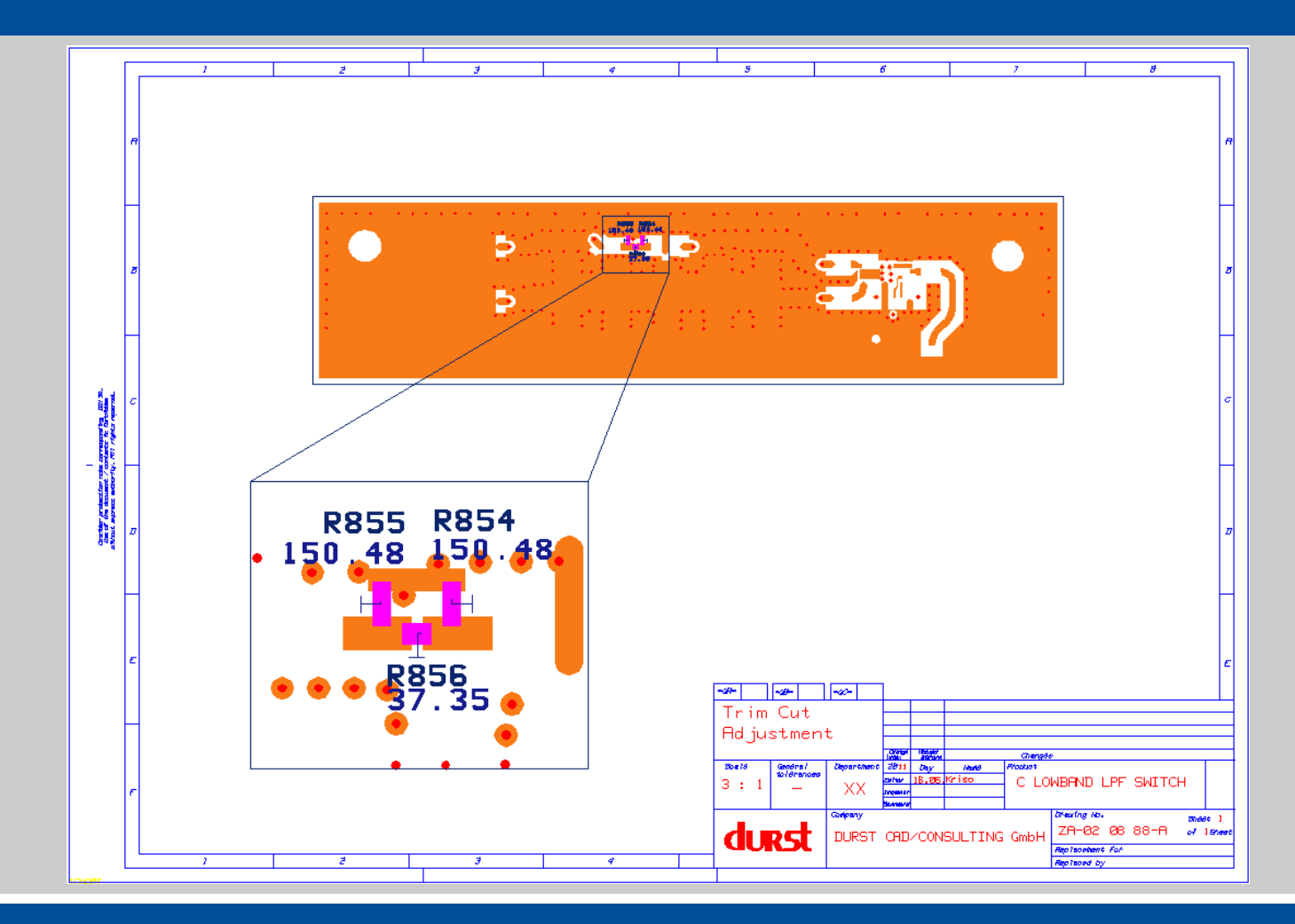

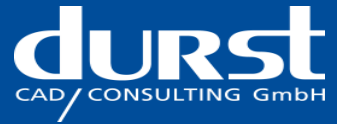

### **Documentation of Part Assembly and Bill of Material as Excel file**

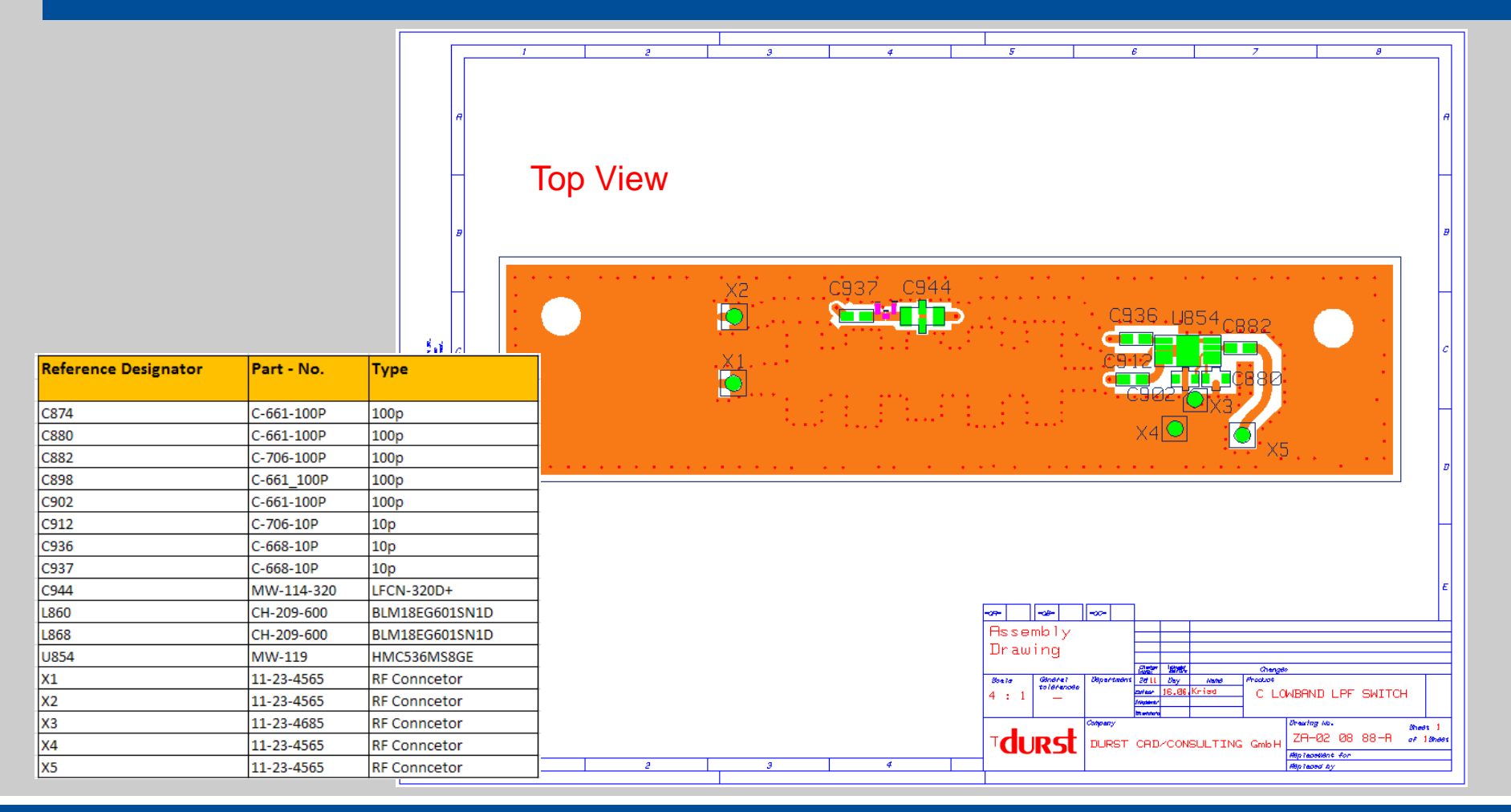

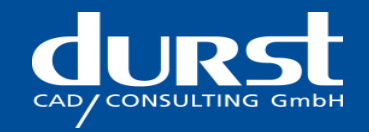

### **SMD Pick & Place Data Generation - Configurable for Adaptation to several Pick & Place Machines**

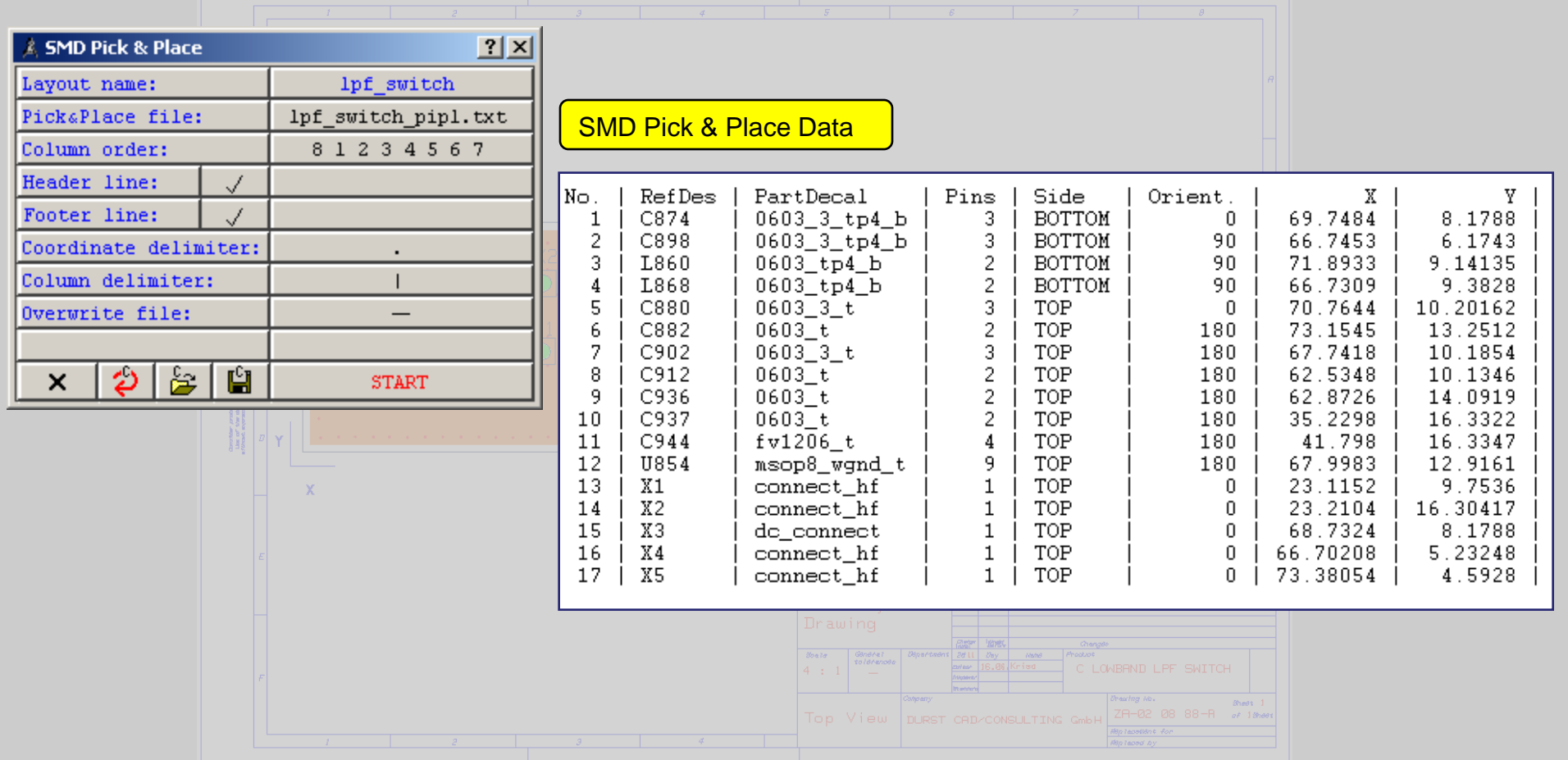

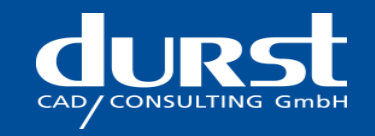

#### **Documentation of Substrate with mechanical Dimensioning**

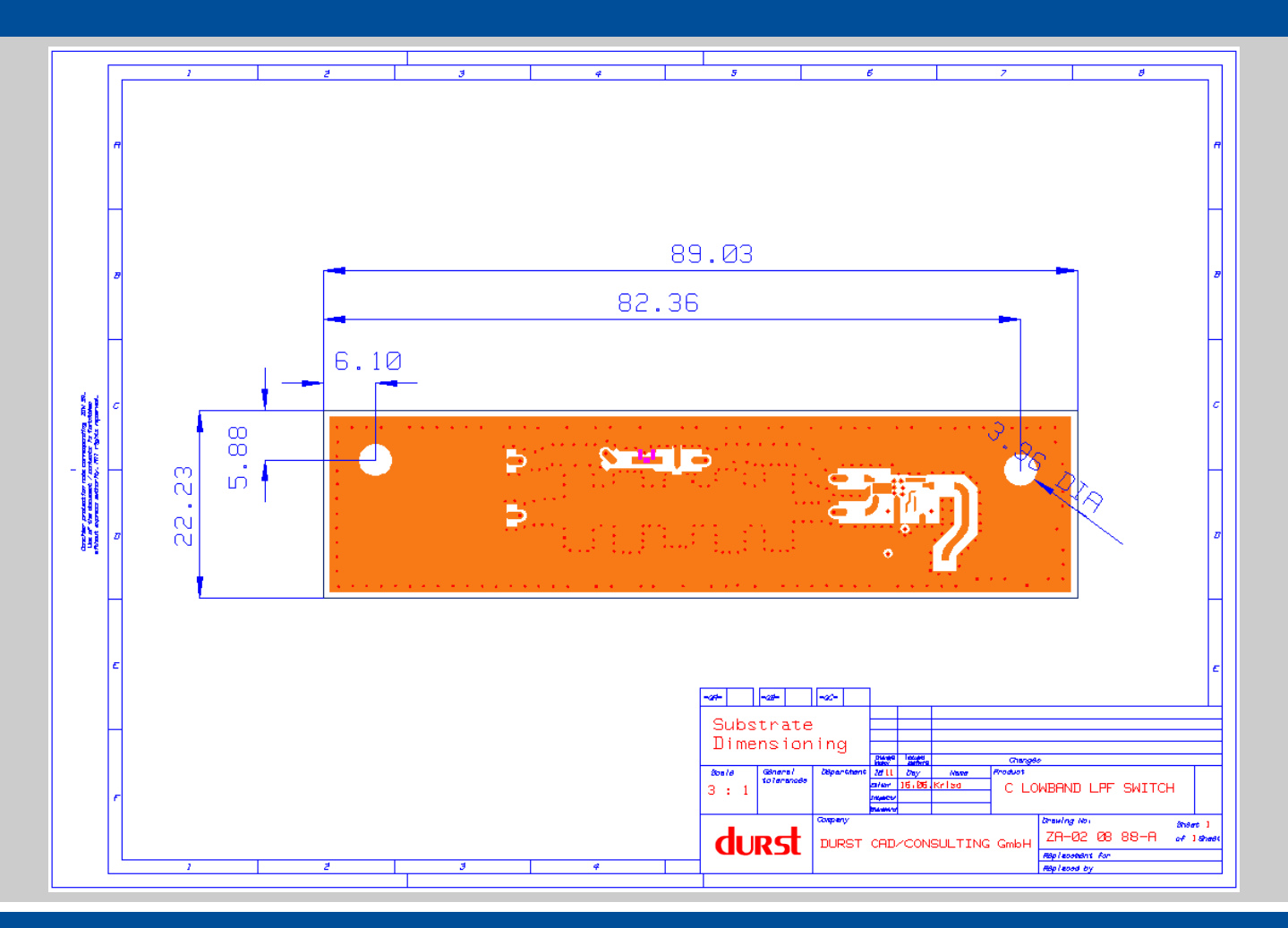

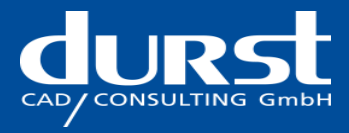

## **3D Documentation of embedded wiring within the Ceramic Substrate**

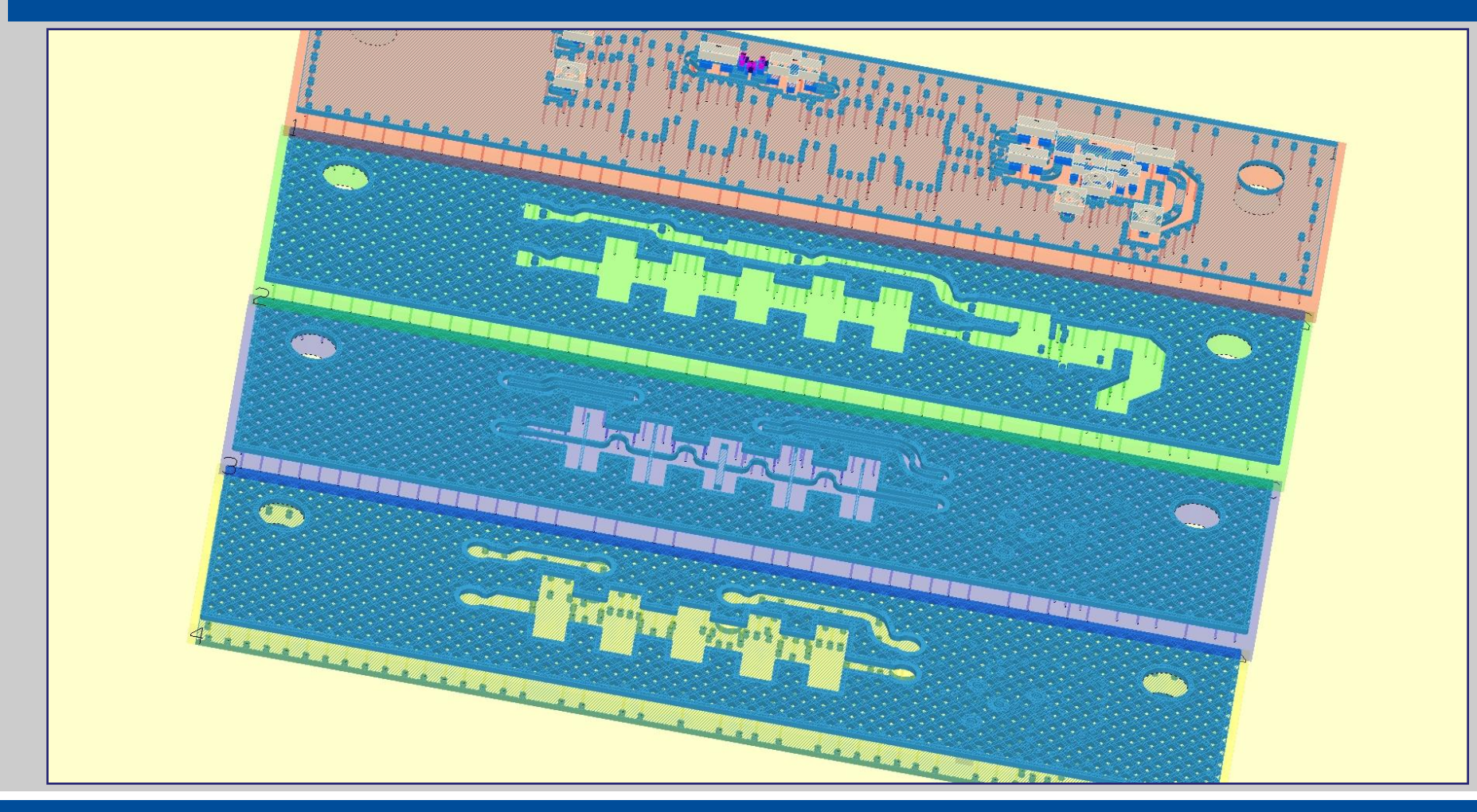

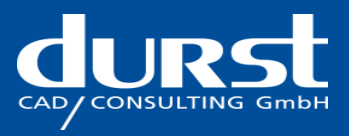

## **3D Documentation of embedded wiring within the Ceramic Substrate**

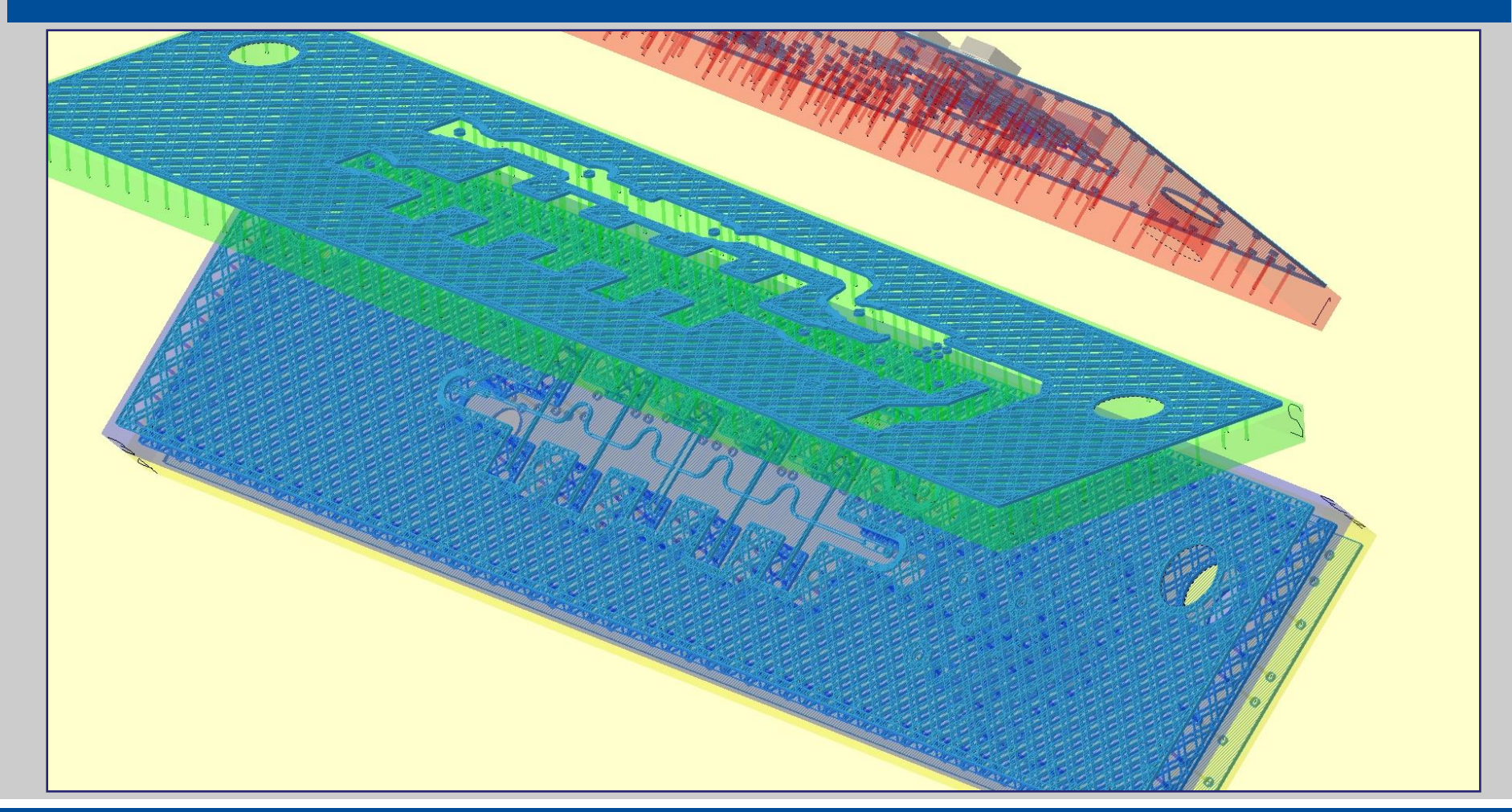

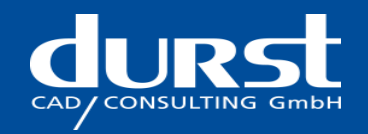

# **3D Documentation of embedded wiring within the Ceramic Substrate**

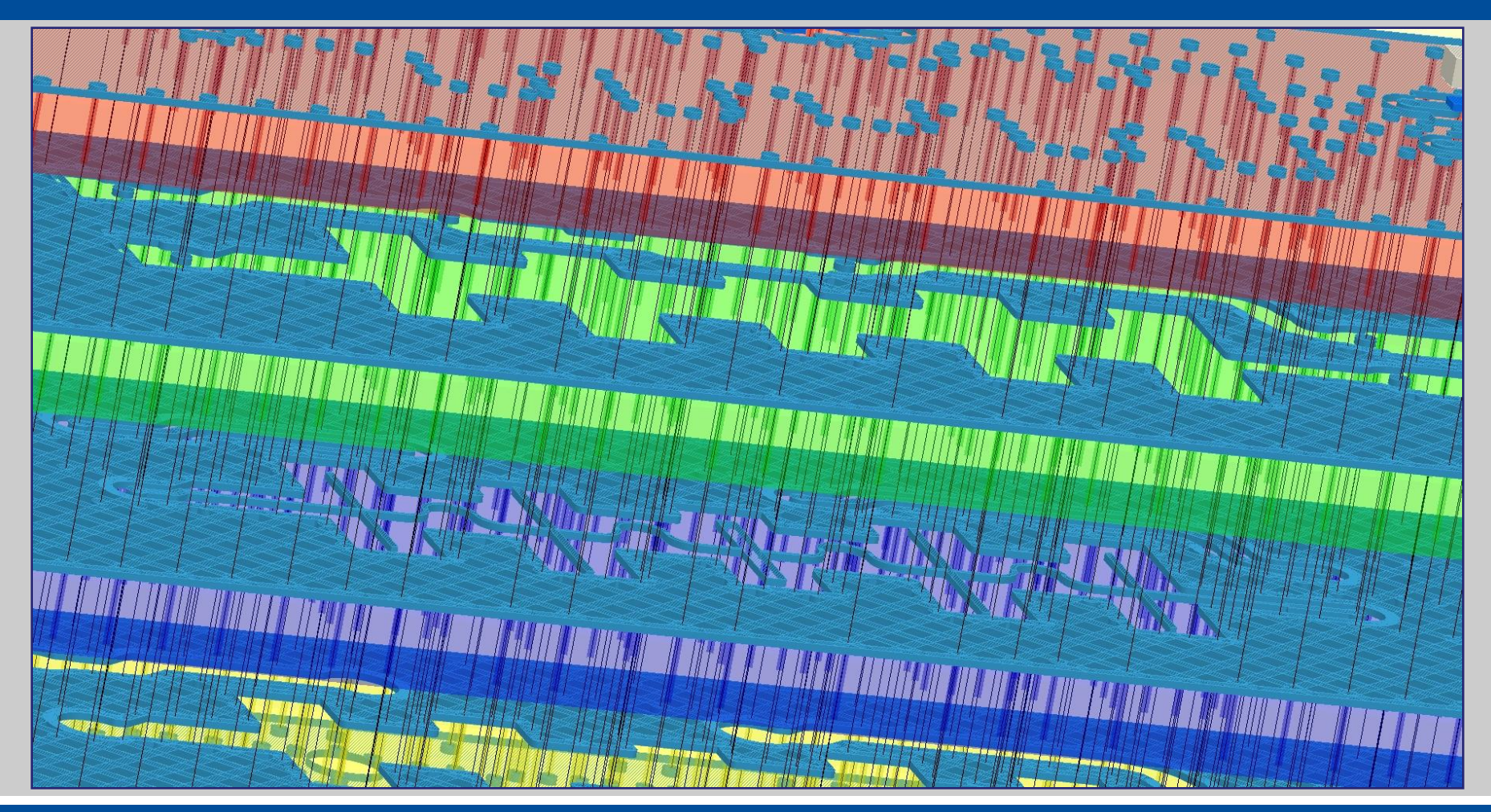

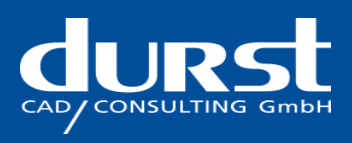